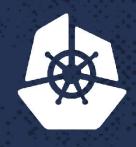

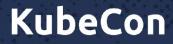

North America 2017

# Modern Big Data Pipelines Over Kubernetes Eliran Bivas iguazio @bivas @iguazio

0 0

X. 9

28.0

#### A Tale of 3 Engineers ...

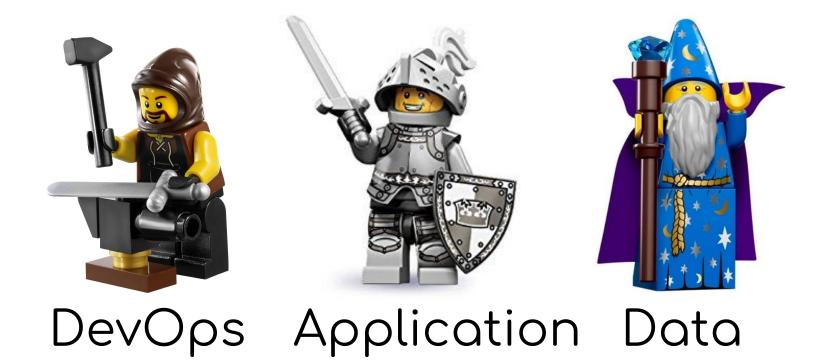

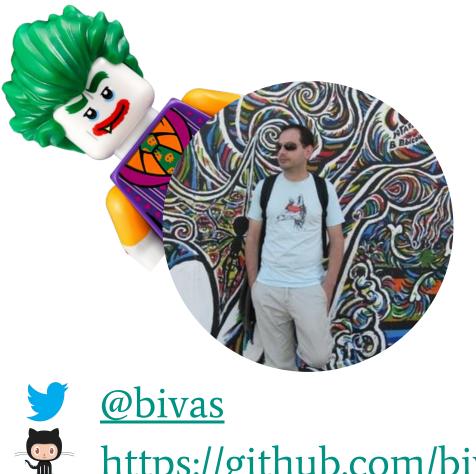

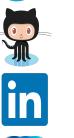

https://github.com/bivas

in <u>https://linkedin.com/in/bivas</u>

https://www.iguazio.com

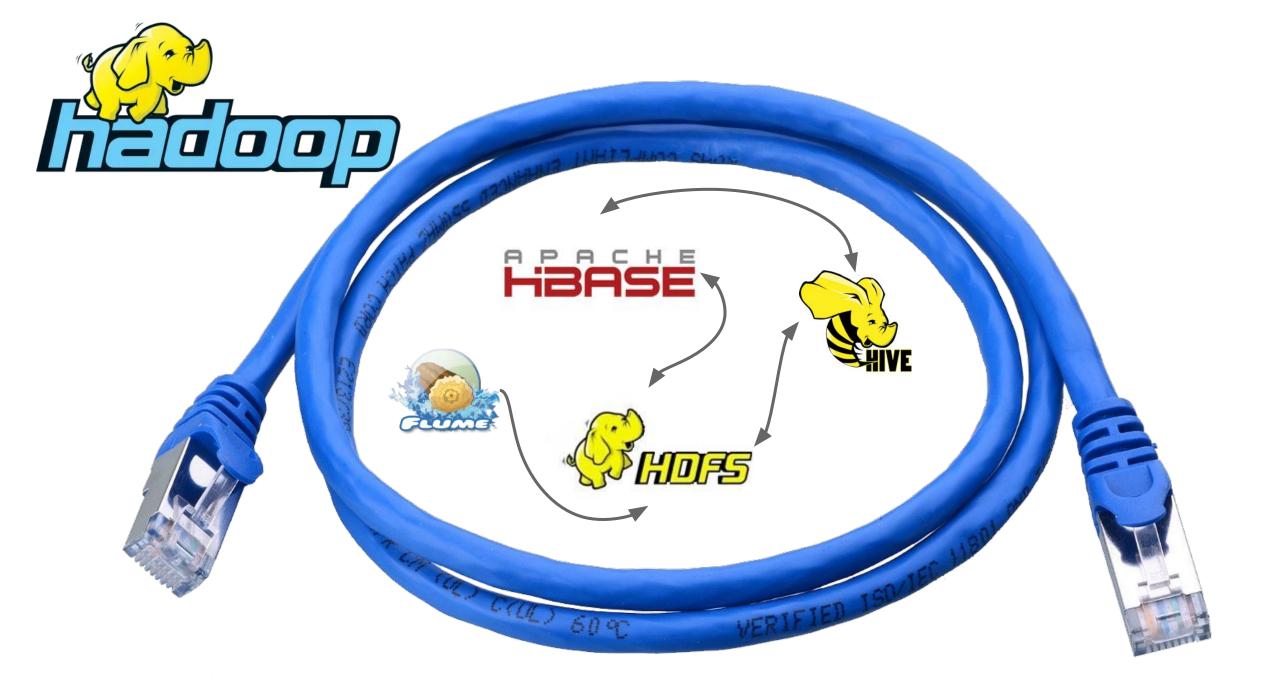

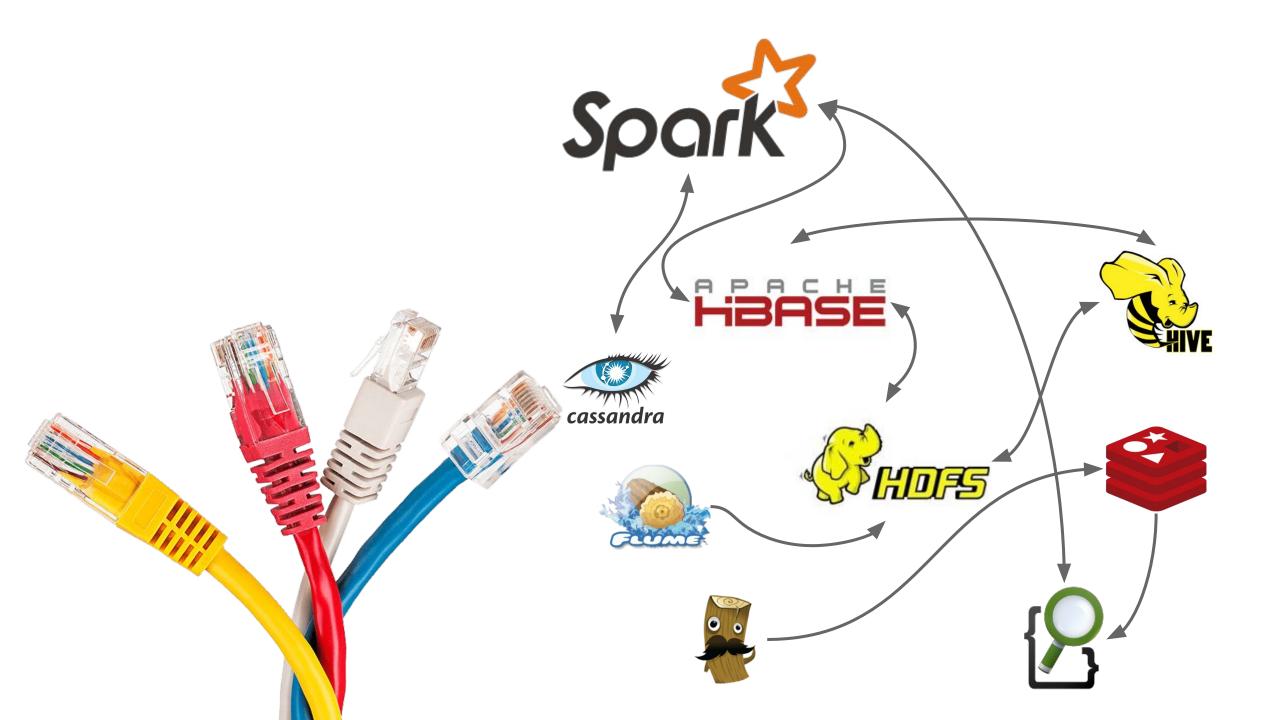

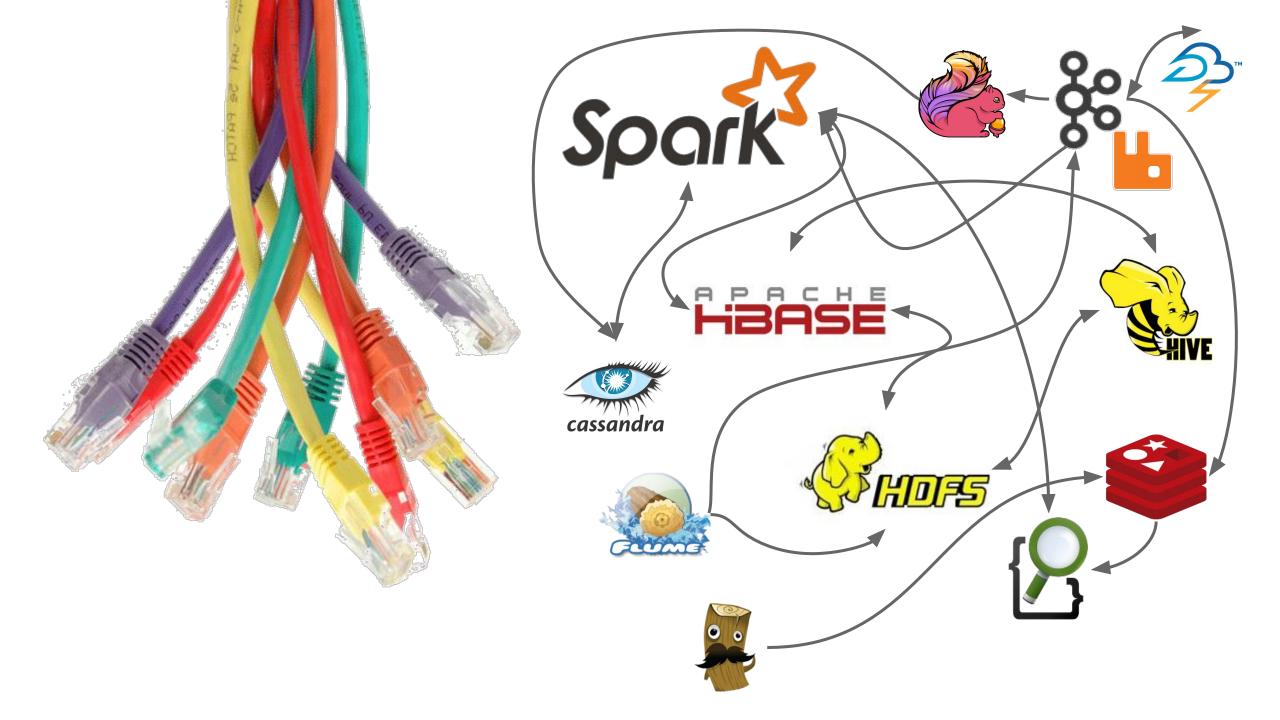

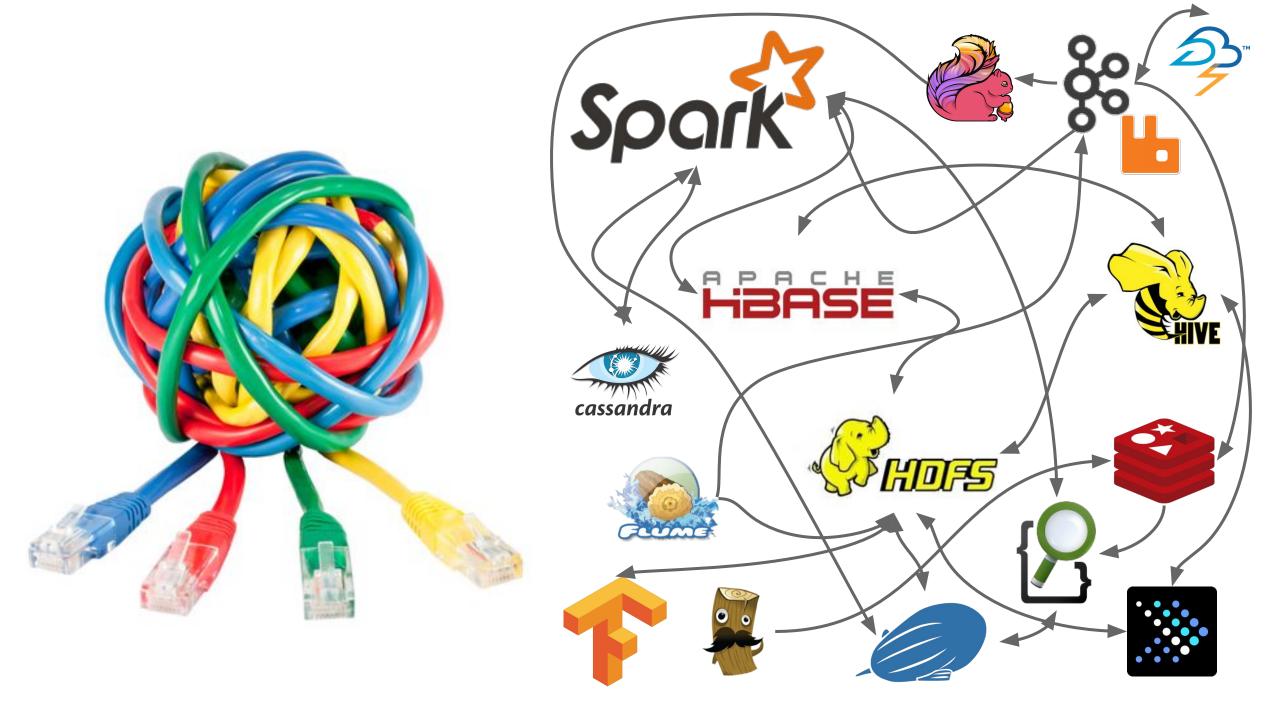

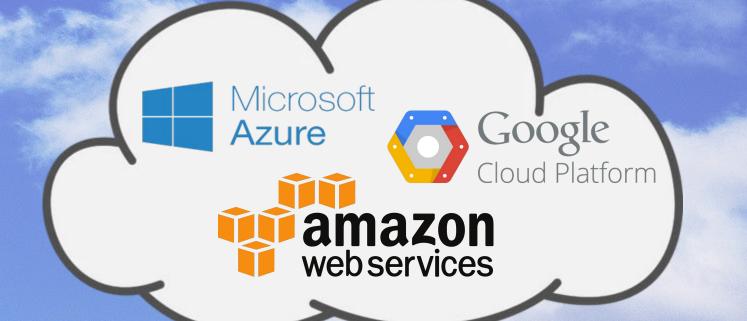

### FIBRISE Spork fr So So

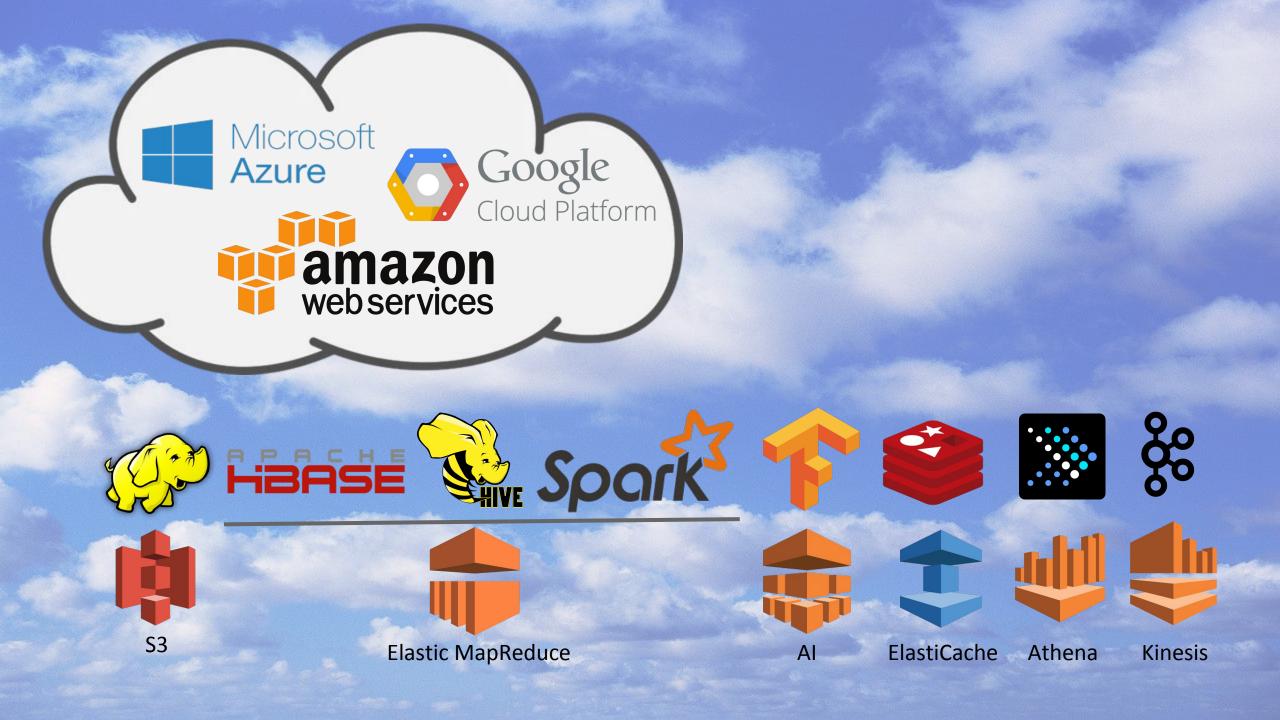

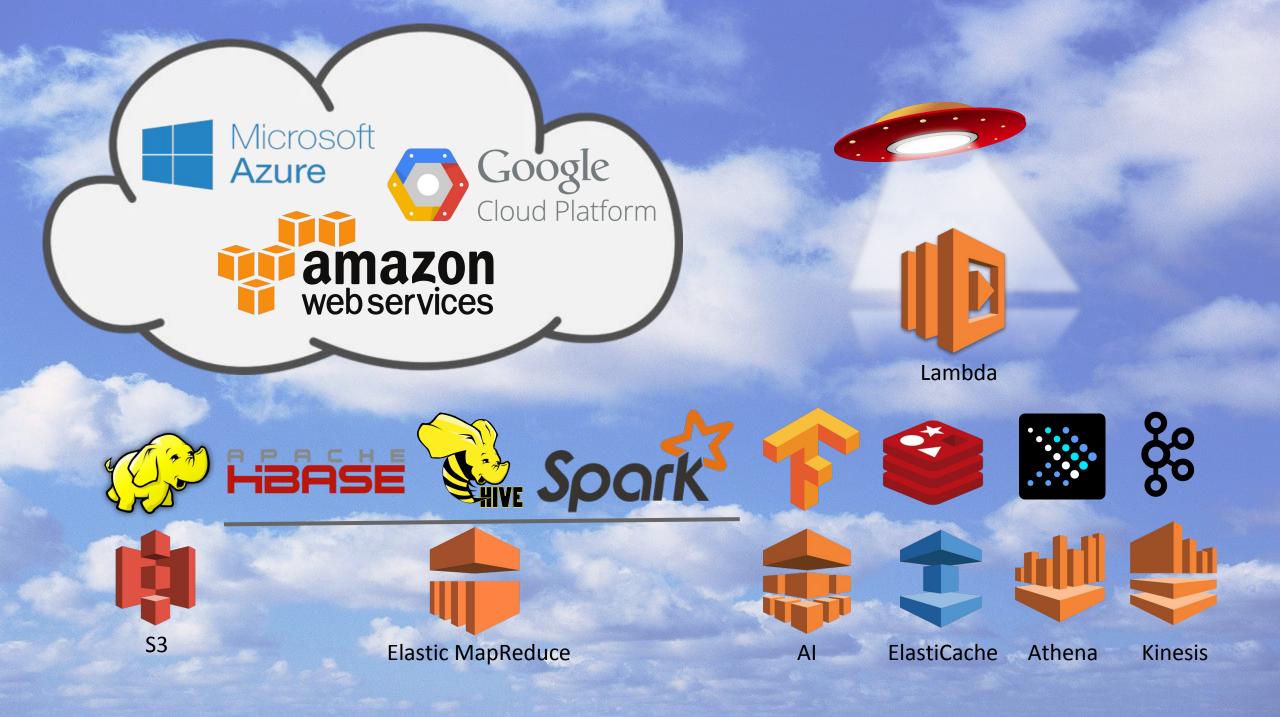

## Pause

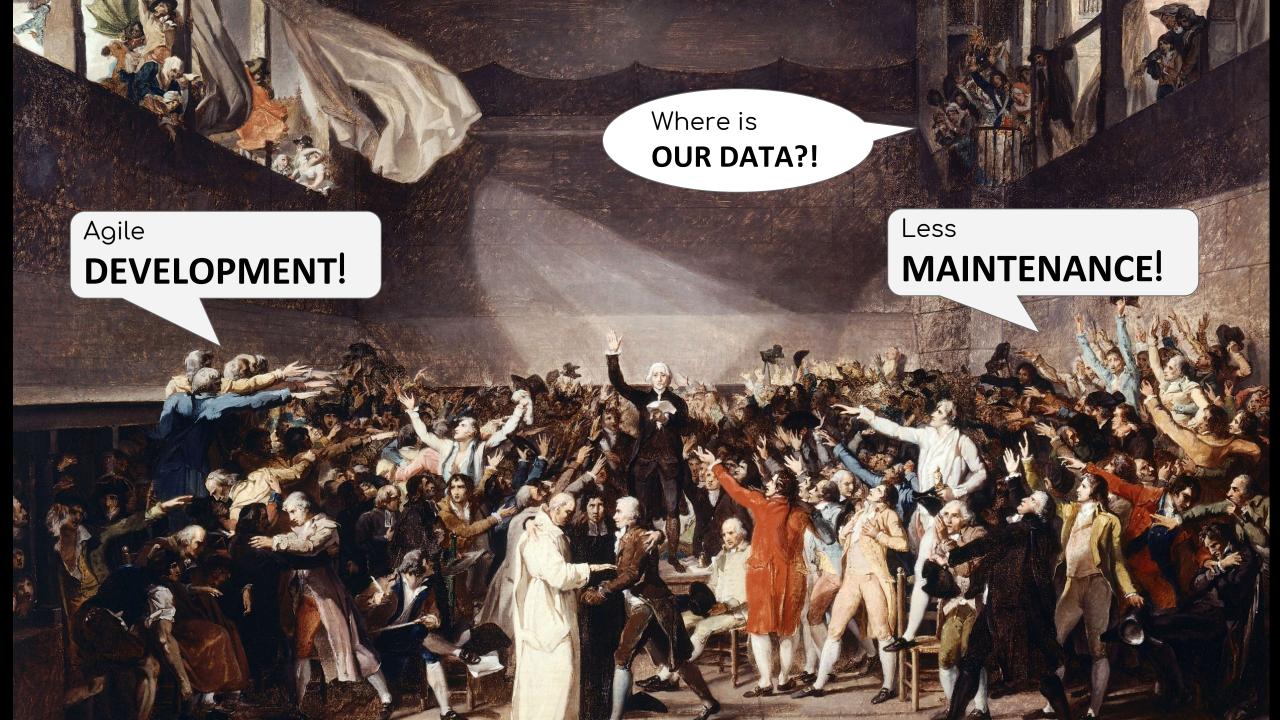

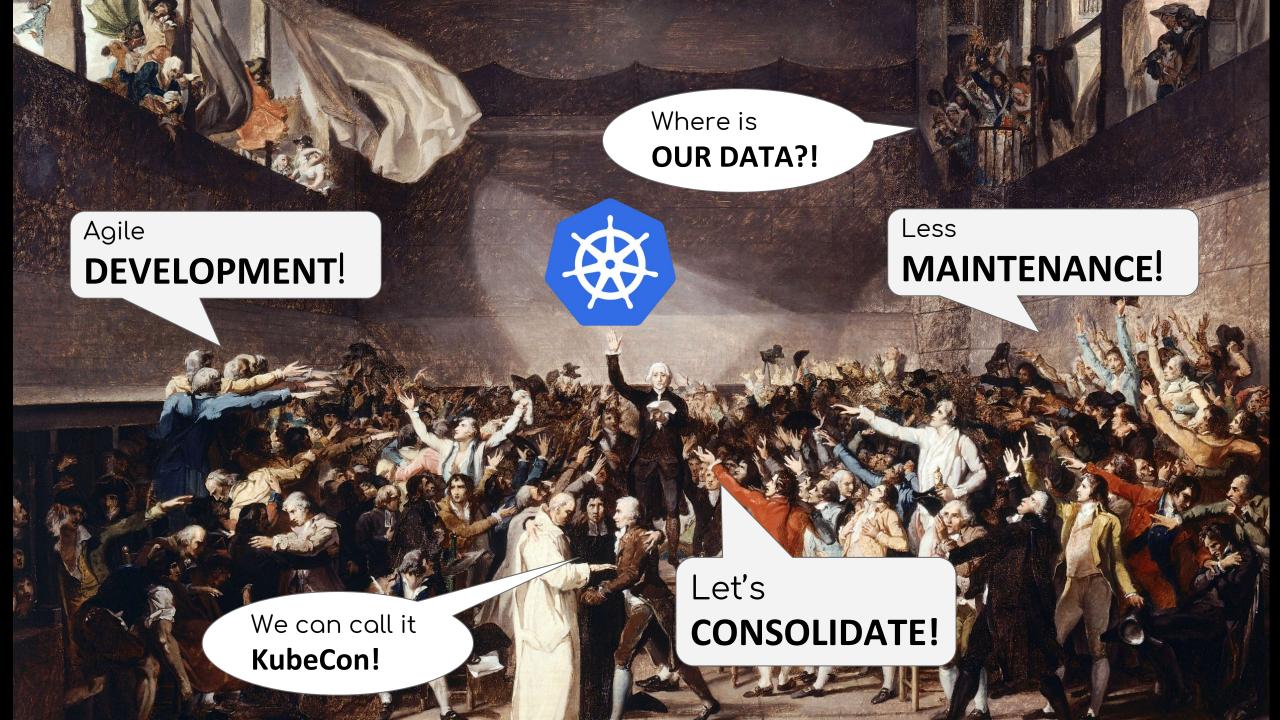

# Data ServicesImage: Description of the service of the service of

Decouple Data Services from Application and Frameworks

-

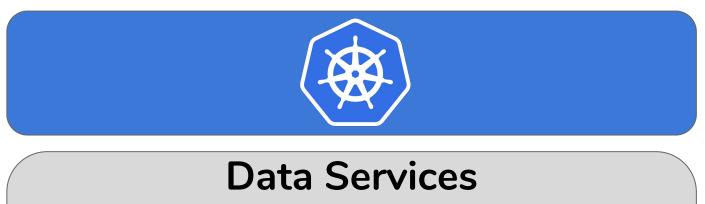

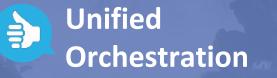

**Decouple Data** Services from **Application and** Frameworks

-

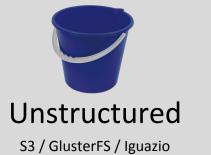

Structured DynamoDB / Iguazio / Cassandra

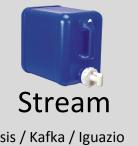

Kinesis / Kafka / Iguazio

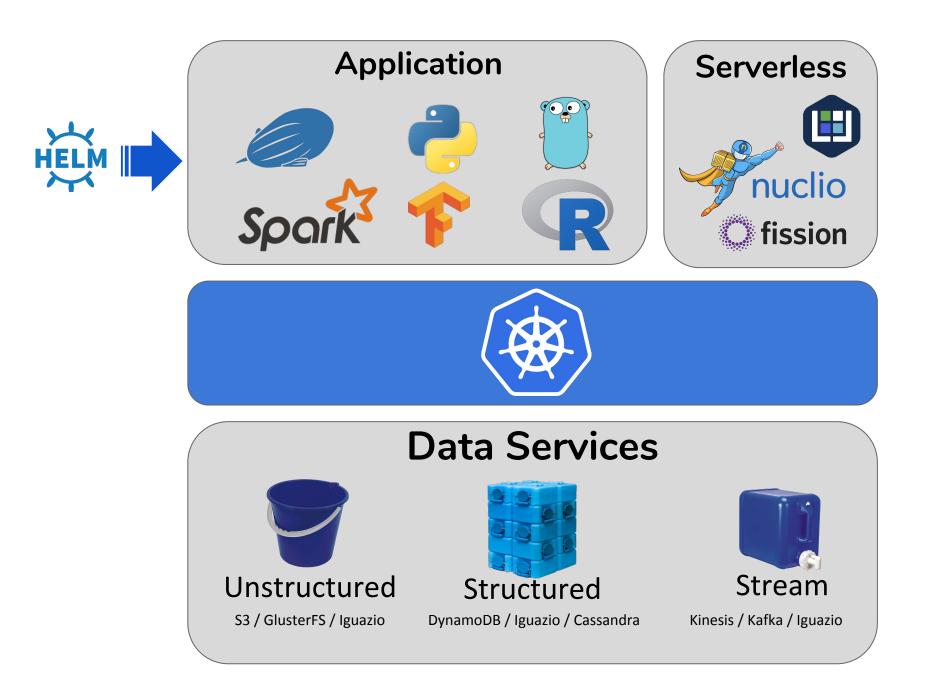

Cloud Native Application and Frameworks

> Unified Orchestration

Decouple Data Services from Application and Frameworks

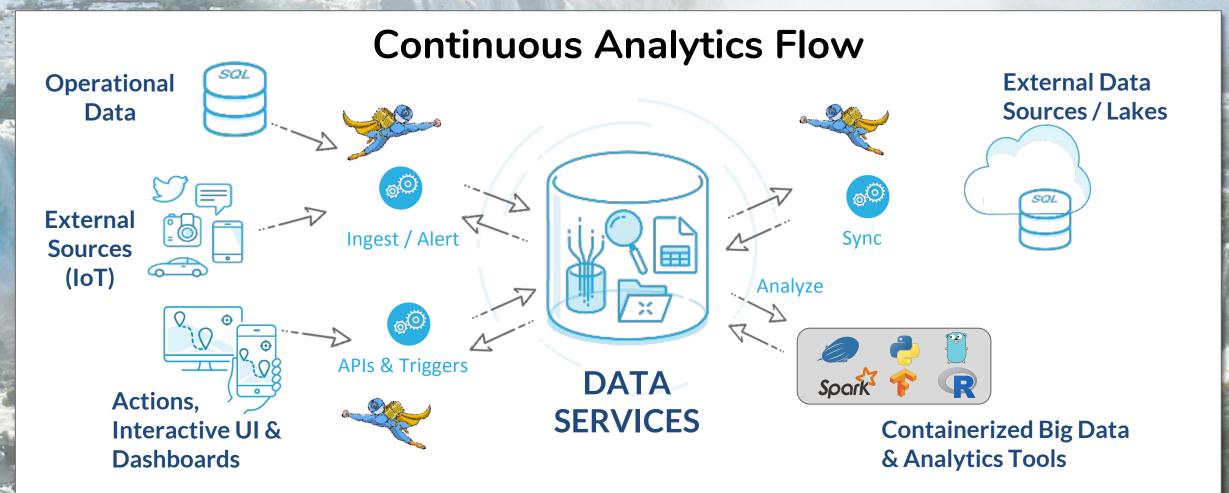

#### Serverless

- Easy to deploy functions, no YAMLs, Dockerfile, build, etc.
- Auto-scaling and event triggers are built-in
- 🖊 Use any language

#### BUT

- C Slow performance, lack of concurrency, no stream partitioning
- 🕻 Limited number of event sources (mostly HTTP, some kafka)
- $\checkmark$  Hard to debug and diagnose
- C Hard to manage complex functions and dependencies

**nuclio** A New Real-Time Serverless Platform Comprehensive, Open, Super Fast and runs ANYWHERE

#### **400K Events/sec per Process**

**Real-time, Auto-scaling Function Processors** 

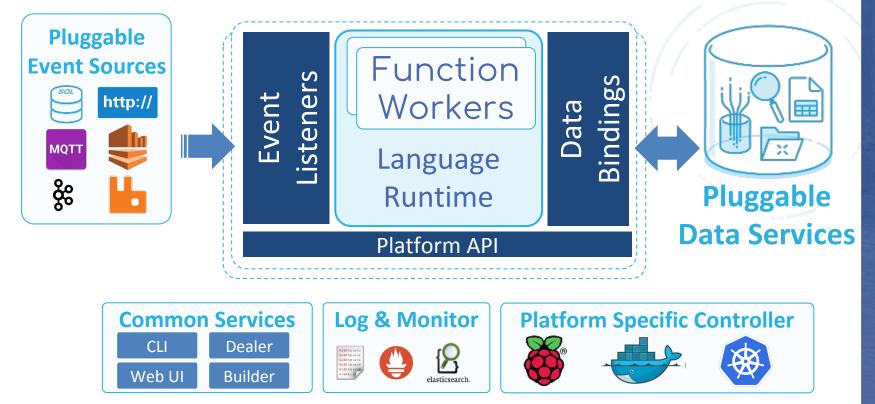

https://nuclio.io

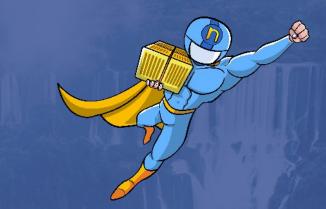

Any Source and Any Workload

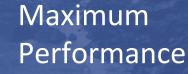

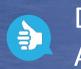

**a** 

Dev, Test, and Run ANYWHERE

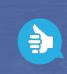

Simple, Fast, Secure data integration

#### **Accelerate Performance Using Shared Memory**

Fast Data Access

Fast Microservice

Share TCP/RDMA Connections

NO Kernel Changes!

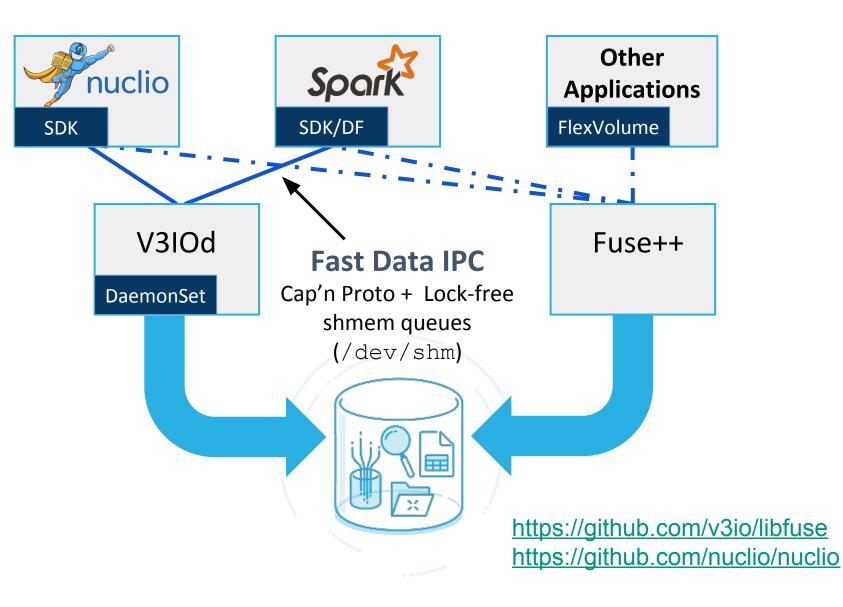

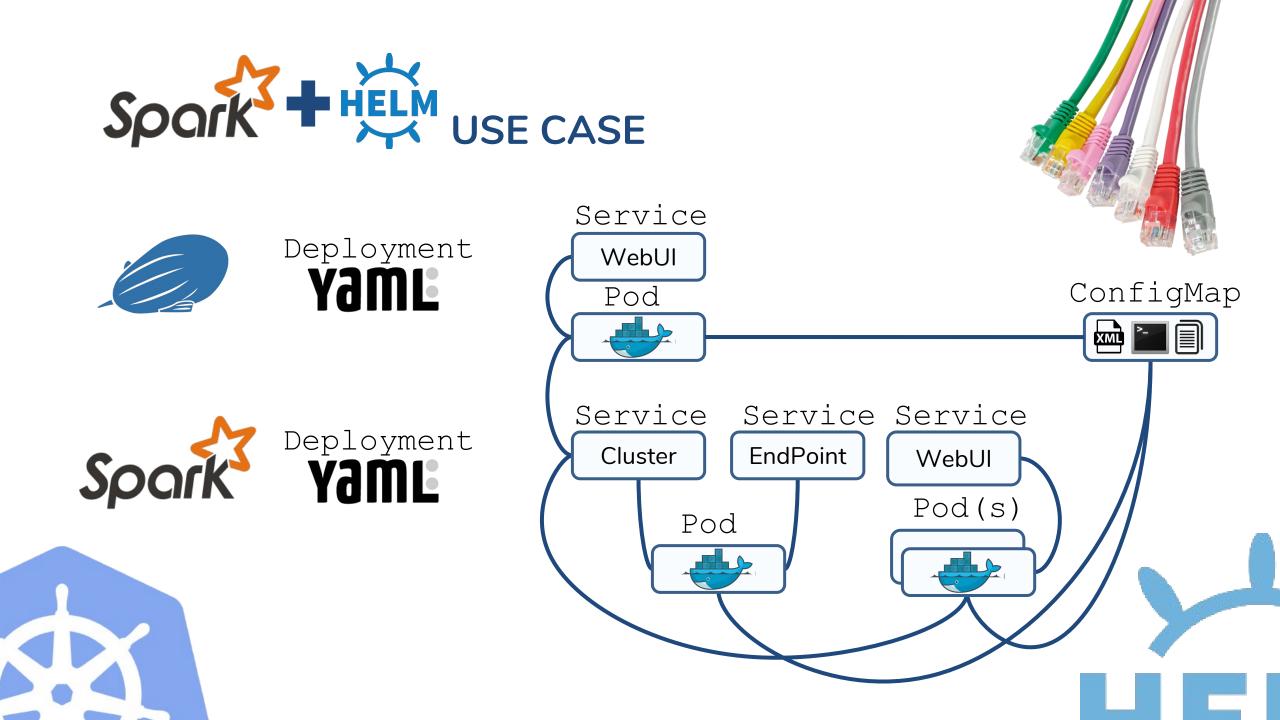

#### **CUSTOMER USE CASE** Real time analytics for vehicle maintanance

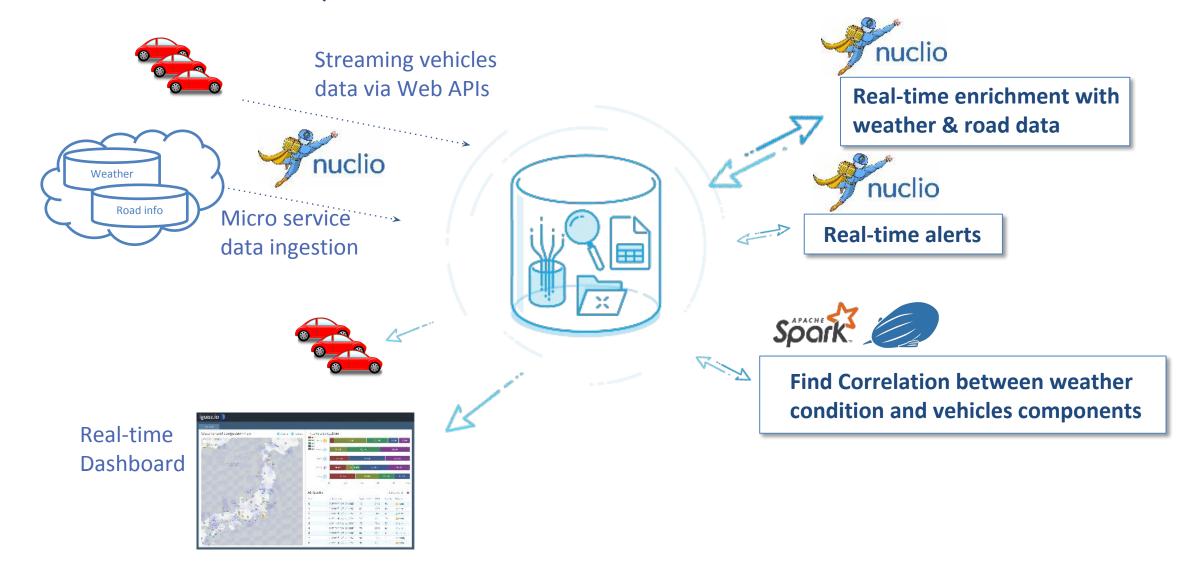

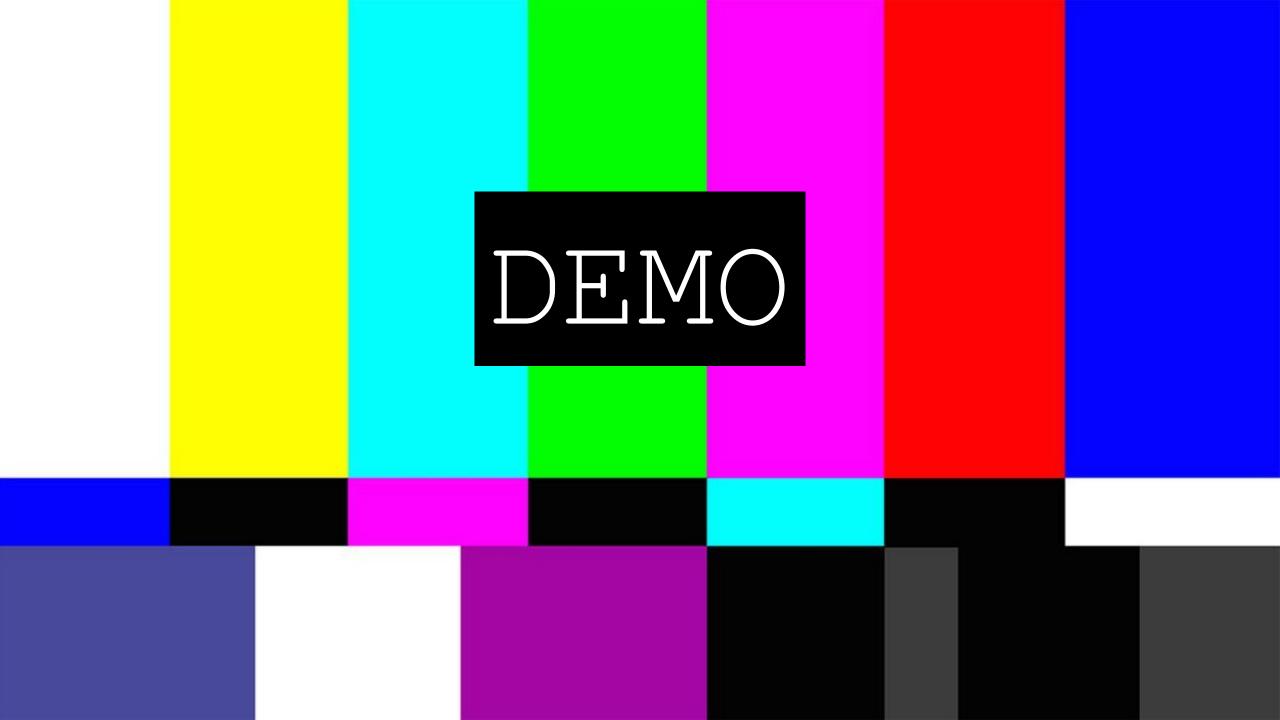

#### **Tips & Lessons Learned**

- 1. RTFM!
- 2. Community (!/?)
- 3. Know kubectl (port-forward...)
- 4. Navigate with Helm
- 5. Do NOT overuse NodePort
- 6. Configuration goes to ConfigMap
- 7. Override command in YAML is tricky use init script and keep it in ConfigMap
- 8. Collect operational data and use it!

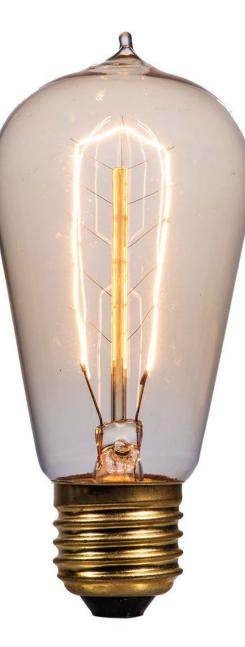

### Thank You

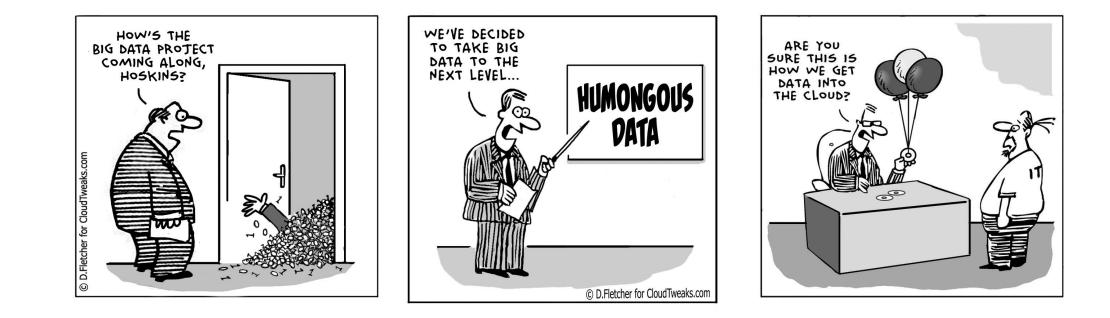

#### @bivas @iguazio #KubeCon2017

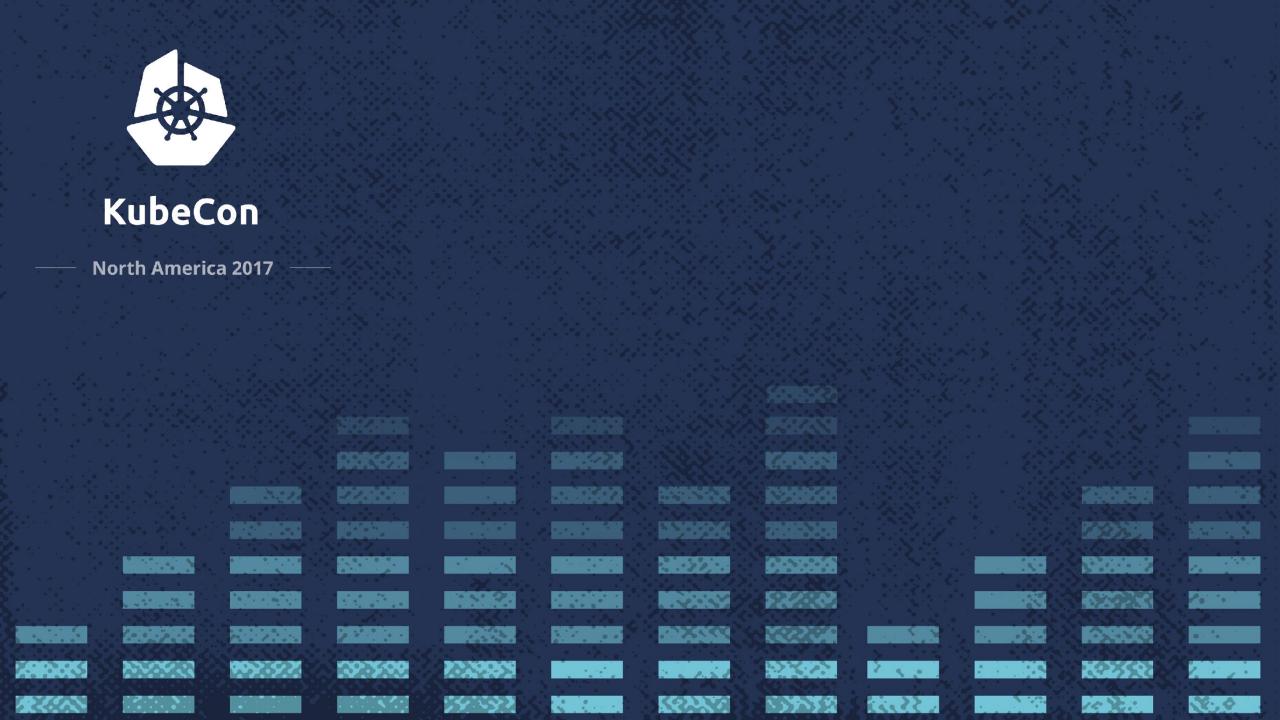